## **Siebel Marketing User Guide**

Yeah, reviewing a book Siebel Marketing User Guide could grow your close associates listings. This is just one of the solutions for you to be successful. As understood, exploit does not suggest that you have astounding points.

Comprehending as competently as accord even more than further will allow each success. neighboring to, the proclamation as well as sharpness of this Siebel Marketing User Guide can be taken as competently as picked to act.

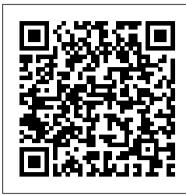

Siebel Marketing User Guide - Oracle

View Test Prep - MKTG\_User.pdf from COMERCIAL 101 at Servicio Nacional de Aprendizaje SENA. Siebel Marketing User Guide January 2019 Siebel Marketing User Guide January 2019 Part Number:

<u>Siebel Marketing implementation</u>

Hi, I want to implement Siebel Marketing 7.8 and already gone through with Bookshelf (Siebel Marketing User Guide) but still not clear how to execute the marketing related processes end-to-end like execution of Stand Alone Campaigns etc., I would be grateful if anyone wants to share his / her experience and guide me about Siebel Marketing...

Oracle Software Investment Guide

Siebel Marketing User Guide Version 7.8 11 1 What<sup>™</sup>s New in This Release What<sup>™</sup>s New in Siebel Marketing User Guide, Version 7.8 Table 1 lists changes described in this version of the documentation to support release 7.8 of the software. NOTE: In addition to the content-based changes listed in Table 1, this entire book has been revised

Siebel Service User Guide - Intergraph

Marketing User Guide; Siebel Marketing User Guide. January 2019. Part Number: F12755-01. ... Authors: Siebel Information Development Team. This software and related documentation are provided under a license agreement containing restrictions on use and disclosure and are protected by intellectual property laws. Except as expressly permitted in

Siebel Marketing User Guide

Siebel Marketing - Eloqua Integration Guide v1 4

E63029-01 View Library Download HTML (205.52 MB) Siebel Business Applications Innovation Pack 2015 Documentation Library E14004-01 View Library Download HTML (197.19 MB) Siebel Business Applications Innovation Pack 2013 Documentation Library E16348-01 Archive copy available for download only ...

60 Siebel Marketing User Guide Chapter 5 Creating and ...

8.1, Siebel Communications, EAI, Siebel. Multiple Siebel User Attribute Responses for Siebel 7.8, 8.0.x, or 8.1.x CA SSO Agent for Siebel Guide > Post-Installation Configuration of Servers amount of time between the moment the SSO ticket is created and the moment a user might present a ticket. For example, create a /sales/ realm and a ...

Bookshelf v8.1/8.2: Siebel Marketing User Guide

Siebel Marketing User Guide Version 8.0 Contents 4 Segment Advanced Options 53 About Segment Tree Designer 54 Creating and Editing Segment Trees 55 Splitting Segments or Branches 59 Constraining List Data for a Segment Tree 62 Adding or Removing Constraints to the Eligible Audience 62 Segment Tree Advanced Options 63

MKTG\_User.pdf - Siebel Marketing User Guide January 2019 ...

60 Siebel Marketing User Guide Chapter 5 Creating and Using Offers and from COMERCIAL 101 at Servicio Nacional de Aprendizaje SENA

Siebel Marketing User Guide - Oracle

Siebel Marketing User Guide Bookshelf Home | Contents | Index | PDF

<u>Siebel Marketing User Guide - Oracle</u>

Siebel Marketing User Guide Version 8.1/8.2 7 Reviewing and Adding Campaign Elements in Campaign Explorer 162 Process of Loading Customers in Campaigns 162 Associating Lists of Prospects or Contacts with Campaigns 163 Troubleshooting the

Contact and Prospect List 164 Adding Contacts and Prospects to Using the Task UI Application to Create and Update an Email Treatment 90 Campaigns Individually 165

Siebel Marketing Installation and Administration Guide
Siebel Service User Guide Table of Contents Document Name: Siebel
Service User Guide Version Number: 3.91 Page: 2 of 43 First Time
Users: See the Siebel Service Initial Setup section below if the
intial setup has not yet been performed or if this is the first
time Siebel Service is being run on a new computer.
Siebel Marketing User Guide 7 - WordPress.com
SIEBEL MARKETING - ELOQUA INTEGRATION GUIDE Disclaimer The
following is intended to outline our general product
direction. It is intended for information purposes only, and
may not be incorporated into any contract. It is not a
commitment to deliver any material, code, or functionality,
and should not be relied upon in making purchasing decisions.

After the campaign is loaded, you can modify the execution options for the associated campaign at any time. To assign contact ownership, make sure that you select the appropriate Campaign Contact Ownership value, your default owners, the Contact editing flags, and an Siebel Assignment Manager rule group. ... Siebel Marketing User Guide ...

Oracle Siebel Applications | Oracle

Siebel Applications Documentation - Oracle

Siebel Marketing Installation and Administration Guide Version 7.8 7 1 What™s New in This Release What™s New in Siebel Marketing Installation and Administration Guide, Version 7.8 Table 1 on page 7 lists changes described for this version of the documentation to support release

Bookshelf v8.1/8.2: Setting Up Execution Options for Campaigns Siebel Marketing User Guide Version 7.8, Rev. A 7 Reviewing and Adding Campaign Elements in Campaign Explorer 153 Process of Loading Customers in Campaigns 153 Associating Lists of Prospects or Contacts with Campaigns 154 Troubleshooting the Contact/Prospect List 155 Adding Contacts and Prospects to Campaigns Individually 156

Siebel Innovation Pack 2013 Version 8.1/8.2 September 2013
Improved service, marketing segmentation, and campaigns.
Siebel Automotive 7.8 application, Siebel Marketing 7.8 and
Siebel Analytics 7.8 Detailed study of the User Guide provided
by the client to design the system. Home · Leadership ·
Technology · Education ·

Marketing User Guide - Siebel Marketing User Guide

For each Partner user, Siebel partner options must be licensed at the same level or less then the Siebel Partner Portal. For Example, if the customer licensed 100 Siebel Partner Portal then Siebel Partner Commerce must have a quantity of 100 or less. This rule applies only to options using the Registered User metric.

Siebel Marketing User Guide - ERP100

To improve access and visibility to a common set of customer data across marketing, sales and service, Panasonic integrated Siebel CRM with Oracle CX Cloud applications. The result led to improved user adoption, productivity and satisfaction with new systems and processes for the sales and marketing organizations.

## Siebel Marketing User Guide

Siebel Marketing User Guide Siebel Innovation Pack 2017, Rev. A 5 Creating Activities for Contacts and Prospects for Email Treatments 90

Siebel Marketing User Guide